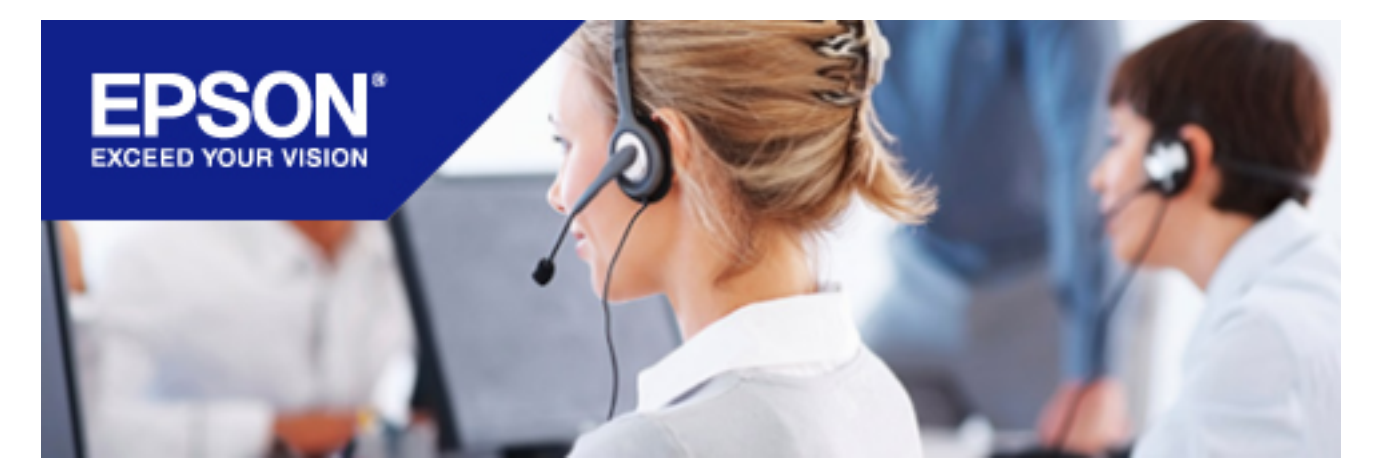

# **Ihre Epson Chat Sitzung**

Hallo Carlo,

Vielen Dank, dass Sie den Epson Online-Chat verwenden. Die folgenden Informationen sind eine Abschrift Ihrer Chat-Sitzung. Bitte speichern Sie dieses Transkript für Ihre Unterlagen.

Vielen Dank,

Epson Kundendienst www.epson.ch/de/support

# **BEGINN IHRER SITZUNG**

**21/12/2021 11:19am UTC - You:** START

### **21/12/2021 11:19am UTC - Bot:**

Willkommen im Online-Chat von Epson. Informationen zu den Datenschutzbestimmungen von Epson finden Sie unter: [http://www.epson.eu/GDPR](http://www.epson.eu/GDPR). Denken Sie daran, Ihre Kreditartendaten nicht weiterzugeben. Bitte navigieren Sie nicht von dieser Seite weg, während Sie mit uns chatten. Am Ende der Chat-Sitzung sehen Sie möglicherweise eine Option zum Ausfüllen einer kurzen Umfrage.

**21/12/2021 11:19am UTC - You:** Los geht's!

# **21/12/2021 11:19am UTC - Bot:**

Zu Ihrer Information, Sie können eine Kopie Ihres Transkripts im Hauptmenü dieses Chat-Fensters herunterladen.

**21/12/2021 11:20am UTC - You:**

Fortsetzen

### **21/12/2021 11:20am UTC - Bot:**

Hallo Carlo, vielen Dank das Sie den Epson Support kontaktieren. Ich bin Eva (Epson's virtueller Assistent)

### **21/12/2021 11:20am UTC - Bot:**

Besitzen Sie derzeit ein Epson-Produkt?

#### **21/12/2021 11:20am UTC - You:** Ja

**21/12/2021 11:20am UTC - Bot:** Haben Sie die Seriennummer griffbereit?

### **21/12/2021 11:25am UTC - You:** Ja

**21/12/2021 11:25am UTC - Bot:** Fantastisch! Bitte geben Sie die Seriennummer unten ein:

### **21/12/2021 11:25am UTC - You:** X6BV144824

**21/12/2021 11:25am UTC - Bot:** Gut. Sie haben das Produkt \_\_XP-4105\_\_. Ist das richtig?

#### **21/12/2021 11:25am UTC - You:** Ja

### **21/12/2021 11:25am UTC - Bot:**

Bevor wir fortfahren, stellen Sie bitte sicher das Ihr Produkt eingeschaltet und ein A4-Blatt eingelegt ist. Bitte wählen Sie eine der folgenden Optionen:

### **21/12/2021 11:26am UTC - You:** Fortsetzen

### **21/12/2021 11:26am UTC - Bot:**

Zu Ihrer Information, empfehlen wir Ihnen, zu überprüfen, ob Sie die neueste Firmware installiert haben, bevor Sie fortfahren. Dies stellt sicher, die neuesten Verbesserungen anzuwenden und die optimale Produktleistung aufrechtzuerhalten. Möchten Sie Hilfe bei der Suche nach einem Firmware-Update?

#### **21/12/2021 11:26am UTC - You:** No

#### **21/12/2021 11:26am UTC - Bot:**

Kein Problem. Bitte stellen Sie sicher, dass Sie die Firmware so schnell wie möglich aktualisieren, um die neuesten Verbesserungen anzuwenden.

### **21/12/2021 11:26am UTC - Bot:** Wie kann ich Ihnen helfen, Carlo?

# **21/12/2021 11:26am UTC - You:**

Mehr Optionen >>

**21/12/2021 11:26am UTC - Bot:** Bitte wählen Sie Ihre Anfrage:

# **21/12/2021 11:26am UTC - You:**

Etwas anderes

# **21/12/2021 11:26am UTC - Bot:**

Beschreiben Sie in wenigen Worten die Art Ihrer Anfrage:

# **21/12/2021 11:27am UTC - You:**

wie drucke ich unter Linux Ubuntu?

# **21/12/2021 11:27am UTC - Bot:**

Diese Abfrage erfordert die Unterstützung eines meiner menschlichen Kollegen.

# **21/12/2021 11:27am UTC - Bot:**

Sie befinden sich jetzt in einer Warteschlange. Einer unserer Experten wird sich in Kürze mit Ihnen unterhalten … ![Bot-to-agent 3](//images.ctfassets. net/wxvp9a1rufyx/6x9xLd00IBRyeueWYEyUSS/ea5a9058f16a8b080505b39 97cdf9dad/Bot-to-agent\_3\_\_1\_.gif) Bitte schließen Sie dieses Chatfenster nicht.

# **21/12/2021 11:27am UTC - Epson Support:**

Danke, dass Sie sich beim EPSON E-Talk angemeldet haben. Mein Name ist Philipp.

# **21/12/2021 11:27am UTC - Epson Support:**

Gerne helfe ich Ihnen weiter.

# **21/12/2021 11:28am UTC - You:**

ich möchte ein Dokument drucken mit Linux Ubuntu

# **21/12/2021 11:30am UTC - Epson Support:**

Linux- und Unix-Betriebssysteme werden von Epson nicht unterstützt. Eventuell können Sie auf folgender Webseite einen Treiber für Ihr Linux / Unix Betriebssystem finden:

http://download.ebz.epson.net/dsc/search/01/search/?OSC=LX Hinweise zur Installation und Einbindung können Sie unter den folgenden Link erhalten: http://download.ebz.epson.net/faq/linux/faq\_ll\_00002.html http://download.ebz.epson.net/man/linux/ Wir können keine Garantie für deren Funktionalität übernehmen. Hinweis: falls der jeweilige Link nicht direkt durch Anklicken funktioniert, kopieren Sie diesen bitte komplett in die Adresszeile Ihres Internet-Browsers.

# **ENDE DER SITZUNG**

**Kontaktinformation:** https://www.epson.ch/de/contactus